Università di Catania Facoltà di SS. MM. FF. NN. Dipartimento di Matematica e Informatica Corso di Laurea in Informatica di primo livello

# **Relazione sull'attività di stage interno**

Studente: Fabio Rinnone (matricola 667/001087) Tutor universitario: prof.ssa Rosalba Giugno Tutor esterno: dott. Giuseppe Pigola Anno accademico 2009/10

## **1. Premessa**

L'attività di stage interno è consistita nell'implementazione di un nuovo algoritmo per il calcolo, a partire da una query fornita in input dall'utente, dei match totali e distinti trovati su strutture dati di tipo grafo. L'algoritmo è stato implementato su Netmatch, plugin realizzato in linguaggio Java per l'applicazione Cytoscape.

Cytoscape (http://www.cytoscape.org) è un programma rilasciato sotto licenza GPL utilizzato nel settore della bioinformatica per la visualizzazione delle reti d'interazione molecolare. Molte caratteristiche aggiuntive sono rese disponibili mediante una serie di plugin. Vi sono, infatti, plugin per la profilatura delle reti molecolari, per nuovi layout, per il supporto di file aggiuntivi e per la connessione con appositi database. Tuttavia Cytoscape può essere può essere anche utilizzato per creare, visualizzare ed analizzare grafi di qualsiasi tipo.

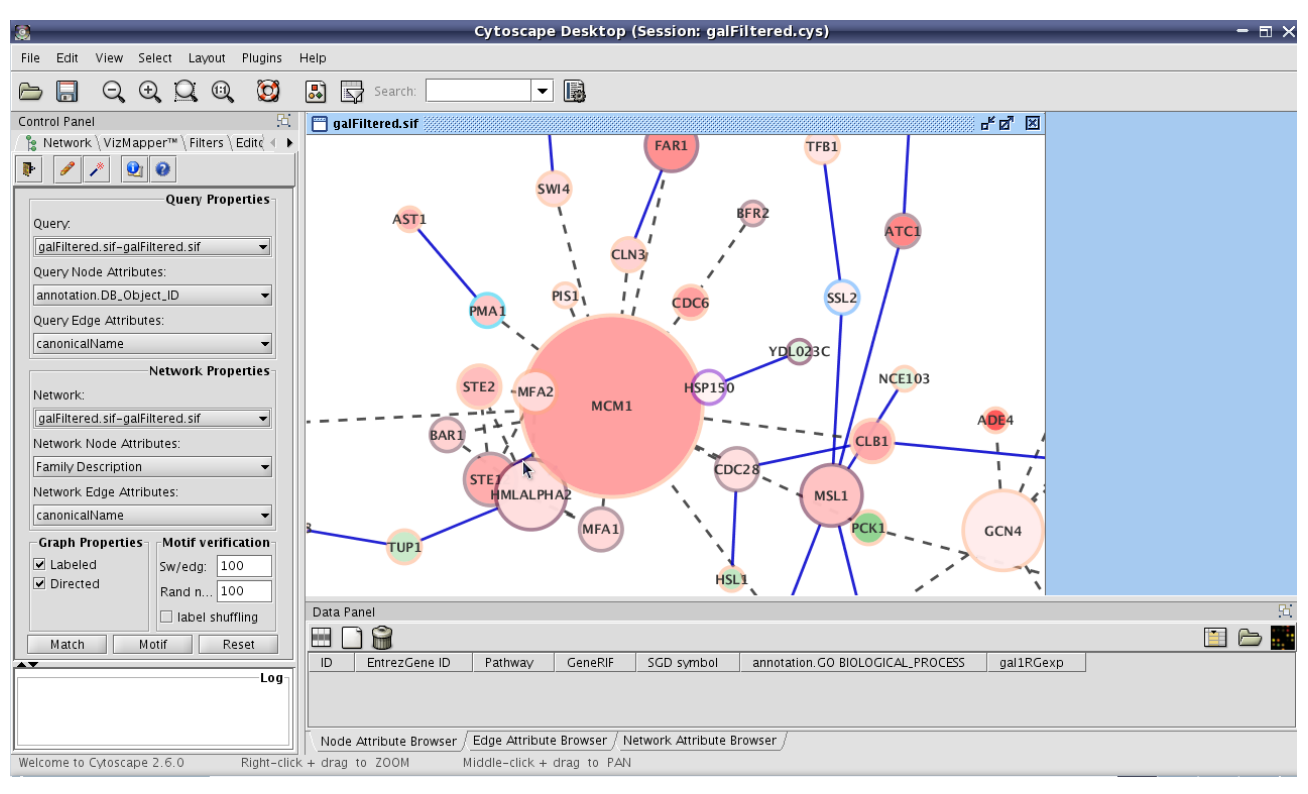

*Illustrazione 1: Cytoscape in esecuzione. Il pannello a sinistra è Netmatch*

Netmatch è un plugin per Cytoscape che permette all'utente di creare delle query che possono essere passate ad uno o più grafi caricati nello spazio di lavoro di Cytoscape ([1]). Una query in Netmatch è un grafo: esso può essere o uno stesso grafo nello spazio di lavoro di Cytoscape o può essere generato tramite un wizard o, come ulteriore alternativa, creato appositamente mediante un'interfaccia che permette la rappresentazione grafica di nodi ed archi del grafo. I risultato della query sarà un insieme di sottografi del grafo originale, di cui, per ogni singolo sottografo, verranno rappresentati i valori degli attributi e, se richiesta, anche una loro

rappresentazione grafica. Il plugin si occupa anche di mostrare il numero totale di match nel grafo trovati a partire da una query ed il numero di match distinti. Il motivo di questa distinzione sta nel fatto che, data una query di partenza, possono essere restituiti in output sottografi equivalenti (che rappresentano quindi, in buona sostanza, la stessa informazione), ma che sono stati trovati in fasi diverse dell'esecuzione dell'algoritmo e che hanno come vertice iniziale, di volta in volta, un vertice diverso del sottografo rappresentante la query. Volendo fare un esempio banale, se si vuole ricercare in una rete ogni ciclo costituito da tre vertici, e supponendo che nella rete ne sia presente uno solo, troveremo come risultato tre rappresentazioni diverse, ognuna avente come vertice iniziale uno dei tre nodi della query. Tuttavia, appare evidente che, in questo banale esempio, i tre risultati rappresentano la medesima informazione: è necessario dunque eliminare le informazioni ridondanti e superflue ed è sufficiente mostrare in output un singolo match.

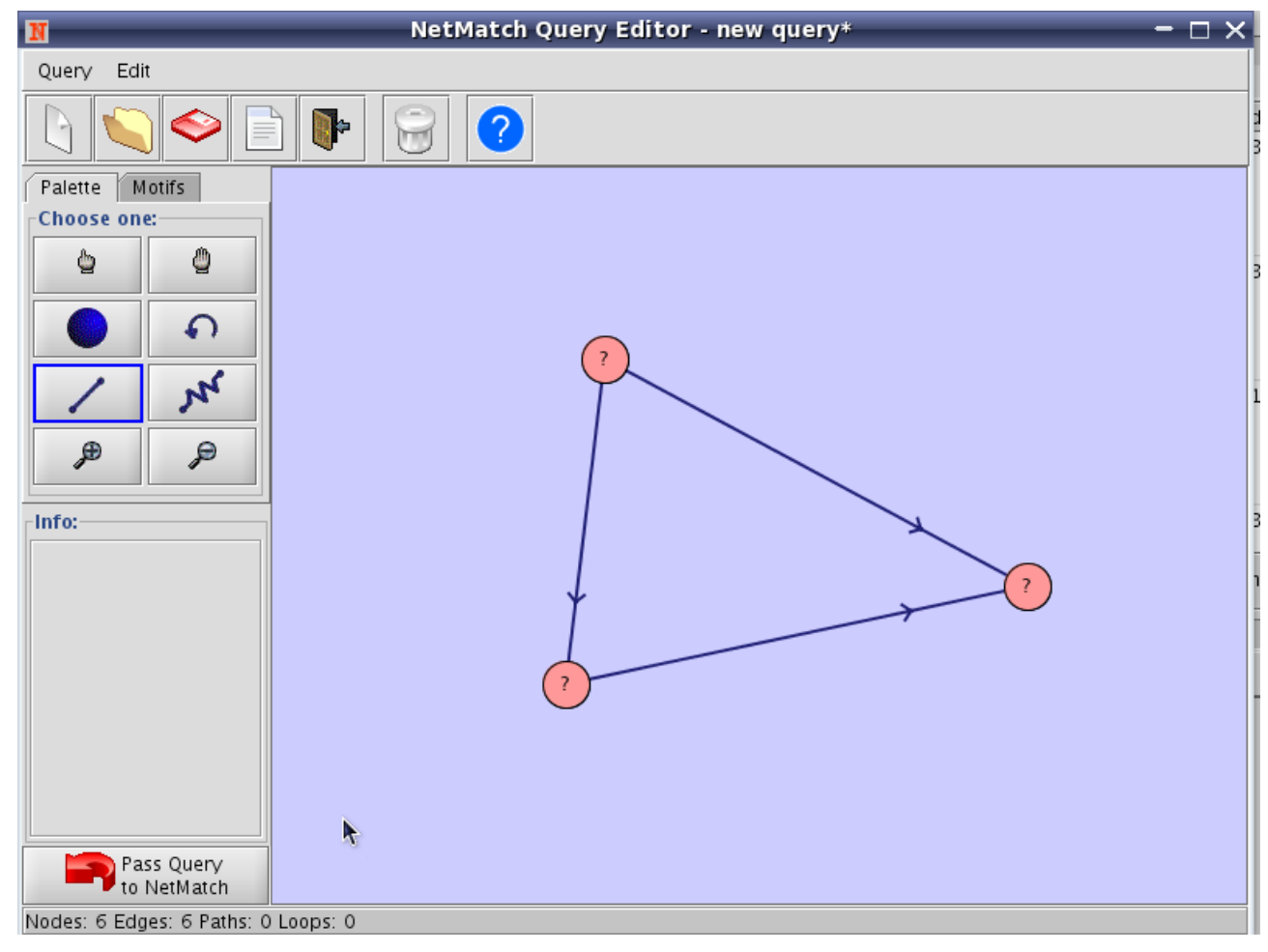

*Illustrazione 2: Una query creata con l'editor grafico*

Il numero totale di match trovato è dato da tutti i match (comprese le occorrenze duplicate e ridondanti), il numero di match distinti è dato, invece, da tutti i match escludendo le occorrenze duplicate.

La versione 2.1 di Netmatch utilizzava un algoritmo poco efficiente per l'eliminazione delle occorrenze

duplicate. L'attività di stage interno è consistita, quindi, nella realizzazione di un nuovo algoritmo che abbattesse radicalmente i tempi di esecuzione della ricerca dei match distinti.

### **2. Implementazione**

Cytoscape utilizza una sua struttura dati per la rappresentazione dei grafi. La classe Java usata per la rappresentazione dei grafi si chiama CyNetwork; i nodi sono rappresentati mediante la classe CyNode e gli archi mediante un'apposita classe CyEdge. In Netmatch la rappresentazione della query e del target (ossia il grafo su cui applicare la query) avviene mediante la struttura dati ArrayList disponibile nel package java.util delle API di Java. La classe che gestisce tale struttura è ArrayList ed è un'implementazione dell'interfaccia List che permette, quindi, tutte le operazioni disponibili in una List ed in più consente di manipolare la dimensione dell'array utilizzato internamente per la rappresentazione della struttura dati ([2]). Ogni elemento dell'ArrayList rappresentante la query ed il target è rappresentato sotto forma di array di interi, di cui, ogni elemento, è un identificatore di un nodo. Il plugin Netmatch, per prima cosa converte le strutture dal formato utilizzato da Cytoscape (CyNetwork) al formato di ArrayList. Eseguito l'algoritmo e trovati i match (quindi popolato l'ArrayList rappresentante il target) le strutture vengono nuovamente tradotte nel formato di Cytoscape.

L'implementazione originale dell'algorimo prevedeva la costruzione dell'ArrayList target, a partire dalla query, inserendo in esso tutti i match trovati. Come passo successivo veniva mostrato in output il numero di match totali trovati per poi, mediante un algoritmo che, come vedremo più avanti è computazionalmente molto inefficiente, venivano eliminati i match duplicati. A questo punto si mostrava in output il numero di match distinti ed, infine, si mostravano graficamente i match distinti (assieme agli identificatori dei nodi di ogni match).

La classe Java di Netmatch rappresentante il pannello principale del plugin è netMatchPanel. All'interno del pannello principale è possibile selezionare, nei modi elencati precedentemente, la query e il target su cui essa si vuole applicare. Premendo sul pulsante "Match" viene avviata la ricerca dei match. Alla pressione del pulsante "Match" viene creato un oggetto di tipo netMatchTask che si occuperà di ricercare i match. Il metodo della classe netMatchTask che si occupa delle ricerca dei match è runMatch. All'interno di tale metodo, a sua volta, viene creato un oggetto di tipo netMatch di cui viene invocato il metodo anch'esso chiamato runMatch. Tale metodo costruirà l'ArrayList contenente i match trovati. Il metodo runMatch della classe netMatch per prima cosa crea delle istanze di due ArrayList (array e source) che verranno passate come argomento al metodo match della classe myMatch. È proprio in questa classe che gli ArrayList array e source verranno popolati e verranno ricercati i vari match. Il metodo match visita tutti i possibili match tra due grafi ed invoca, di volta in volta un metodo vis che costruisce, di volta in volta, un singolo match.

```
private boolean vis(int n, int nil[], int ni2[], ArrayList array,
ArrayList source) {
      int tmp1[ ] = new int[n];int tmp2[] = new int[n];
      for(int i = 0;i \times n;i++) {
        tmp1[i] = nil[i];tmp2[i] = ni2[i];      }
            array.add(tmp2);
            source.add(tmp1);
        return false;
    }
```
(Nota: per ragioni di spazio sono omesse porzioni di codice non importanti ai fini della descrizione dell'algoritmo e la gestione delle eccezioni).

Il metodo vis viene invocato tante volte quanti sono i match che verranno trovati e si occupa di inserire il singolo match trovato nell'opportuno ArrayList. Come si può notare intuitivamente, il metodo è computazionalmente abbastanza semplice.

Terminata l'esecuzione del metodo runMatch della classe netMatch avremo terminato la costruzione dell'ArrayList contenente i match trovati. Invocando il metodo getArrayDest della classe netMatchTask all'interno della classe NetMatchPanel otterremo tale ArrayList. A questo punto, mostrato il numero totale dei match (cioè la dimensione dell'ArrayList) si invoca il metodo eliminaDuplicati di netMatchPanel per la rimozione dei match duplicati.

```
public void eliminaDuplicati(ArrayList lista) {
        int k=0;
    int j=1;for(int n=0; n <lista.size(); n++) {
      int[] array = (int[])lista.get(n);
            Arrays.sort(array);
        }
    while(k<|lista.size())-1) {
      while(j<lista.size()) {
         int[] arrayKappa = (int[]]ista.get(k);int[] arrayJay = (int[])lista.get(j);        int count=0;
                 for(int i=0; i<arrayKappa.length; i++) {
           if(arrayKappa[i] == arrayJay[i])            count++;
        }
         if(count == arrayKappa.length)
```

```
lista.remove(j);
              else
         j++;      }
  k++;i=k+1;    }
```
Il criterio utilizzato è il seguente: si ordinano, in primo luogo gli array di interi rappresentanti i cammini. Risulta evidente, infatti, che i match equivalenti avranno gli stessi nodi, ma in ordine differente. Quindi è possibile eliminare i duplicati scorrendo l'ArrayList e, per il primo elemento eliminando eventuali duplicati a partire dal secondo elemento in poi, per il secondo elemento idem e così via. Anche in questo caso, intuitivamente, risulta evidente come tale metodo sia esageratamente oneroso. In effetti è proprio questo metodo a rendere assolutamente inefficiente l'algoritmo.

In primo luogo, dunque, la prima fase dell'attività di stage (successivamente a quella di studio delle classi principali di Netmatch di cui sopra si è data una descrizione) è consistita nell'analisi delle prestazioni del suddetto algoritmo e nella definizione di una possibile strategia differente che potesse abbattere radicalmente il costo dell'esecuzione di tale algoritmo. Come già anticipato prima il metodo vis viene invocato tante volte quanti sono i match (che corrispondono alla dimensione dell'ArrayList target). Supponiamo tale dimensione sia *m* . Quindi il metodo vis viene invocato *m* volte. Supponiamo inoltre che il numero medio di ogni cammino individuato sia pari ad *n* . Ovviamente n corrisponderà alla lunghezza media di ogni array di interi rappresentante il cammino. Il ciclo iniziale di vis (per la costruzione degli array) impiega tempo  $O(n)$  più tempo  $O(1)$  per l'aggiunta negli ArrayList. La complessità del metodo match, che invoca  $m$  volte vis, sarà dunque  $O(mn)$  e, tutto sommato, abbastanza ragionevole. Il metodo eliminaDuplicati è composto da un primo ciclo for sulla dimensione dell'ArrayList (quindi *m* ) in cui viene eseguito un ordinamento di ciascun array d'interi mediante il metodo sort della classe Arrays di java.util che, essendo un'implementazione del quicksort impiega tempo  $O(n \log(n))$ . Il metodo get invocato prima impiega tempo  $O(1)$ . Successivamente si hanno due cicli for annidati sulla dimensione dell'ArrayList in cui vengono eseguite due get (tempo  $O(1)$ ) ed un ciclo for sulla dimensione di ogni array (tempo  $O(n)$ ). In totale avremo quindi complessità  $O(m^2 n)$  che, tenendo conto anche del primo ciclo, arriverà a  $O(m^2 n \log(n))$ . Il che è un risultato abbastanza irragionevole.

La strategia che si è inteso di adottare è stata quella di evitare l'invocazione del metodo eliminaDuplicati a costo, eventualmente, di rendere, entro margini abbastanza ragionevoli, leggermente più complesso il metodo vis per la determinazione dei match. L'idea di base è consistita nell'utilizzare una struttura dati alternativa, le cui operazioni di ricerca e di inserimento fossero quanto più possibilmente efficienti in cui memorizzare temporaneamente i vari match trovati di volta in volta senza inserire i match duplicati. A partire da questa struttura, terminata la ricerca dei match, sarebbe stato necessario ricostruire l'ArrayList che, a questo punto, non avrebbe avuto più duplicati. La scelta della struttura dati da utilizzare è ricaduta sulla tabella hash. La struttura dati di questo tipo è implementata nel package java.util delle API di Java dalla classe Hashtable. È apparso fin da subito evidente che tale struttura dati costituisse il compromesso ideale in termini sia di occupazione di memoria che di tempi di esecuzione delle operazioni ([3]). Un'istanza della classe Hashtable creata con i parametri predefiniti (e quindi con un fattore di carico pari a 0,75) permette di ottenere il giusto compromesso tra dimensione della tabella e riduzione delle collisioni, il che permette di avere, in linea generale, tempi costanti sia per l'operazione di ricerca, implementata tramite il metodo get, che per l'operazione di inserimento, implementata tramite il metodo put ([2]). L'idea di base è stata, inizialmente, quella di costruire una tabella hash da passare ai vari metodi che conducevano a vis della classe netMatch. Al ritrovamento di un singolo match, si costruisce una stringa a partire dall'array rappresentante il cammino trovato inserendo come separatore per gli elementi un carattere speciale (ad esempio "#"), in modo da poterlo utilizzare come riferimento successivo per la ricostruzione dell'ArrayList a partire dalla Hashtable. Di volta in volta, quindi, il match trovato viene convertito in stringa ed inserito nella Hashtable solo se, effettivamente non ancora presente nella Hashtable (quindi se quel match non è già stato inserito ad una precedente invocazione di  $\forall$ is). Occorre quindi di volta in volta ordinare l'array all'interno del metodo  $\forall$ is.

```
//Ordinamento dell'array      
Arrays.sort(tmp2);
//Creazione della stringa
String s = " ";
for (int i = 0; i < n; i++) //Costruzione stringa
     s += Integer.toString(tmp3[i])+"#"; //Notare il carattere speciale
//Se la tabella non contiene la stringa la si inserisce
if (!table.containsKey(s)) {
            table.put (s,s);
```
A partire da una Hashtable così determinata, nella classe netMatchPanel non è più necessario invocare il metodo eliminaDuplicati in quanto la Hashtable non avrà nessun match duplicato. Occorre tuttavia implementare una nuova funzione ricostuisciArray che permette di ricotruire l'ArrayList a partire dalla Hashtable. Ciò risulta banale avendo usato un carattere speciale che può pemettere di ricostuire l'array (con gli elementi già ordinati) a partire dalle singole stringhe. La complessità del metodo vis è aumentata: abbiamo un ciclo for per la costruzione della stringa ( $O(n)$ ) ed un ordinamento  $O(n \log(n))$ ). Complessivamente, tenuto conto che il metodo match viene invocato, come già detto, *m* volte, esso avrà complessità  $O(mn \log(n))$  : accettabile, tenuto conto che eliminaDuplicati non sarà invocata più. Banalmente il metodo ricostruisciArray, che verrà invocato una sola volta (come già accadeva per eliminaDuplicati), ricostuirà l'array a partire dalla stringa ed avrà complessità *Omn* (per ogni elemento dell'ArrayList si effettua un ciclo per la costruzione di ogni singolo array).

Da notare che nell'implementazione si è preferito utilizzare stessa chiave e stesso valore nella tabella hash per fare in modo di poter recuperare agevolmente i valori tramite le chiavi.

In definitiva quello ottenuto sarebbe già un buon risultato, ma si può fare di meglio. Ad esempio evitare l'invocazione del metodo ricostuisciArray nella classe netMatchPanel inserendo direttamente i match non duplicati nell'ArrayList target nel metodo vis.

```
Arrays.sort(tmp2);
       String s = " ";
       for (int i = 0; i < n; i++) //Costruzione stringa
         s += Integer.toString(tmp2[i]);
             if (!table.containsKey(s)) {
                 table.put (s,s);
                 array.add(tmp2); //l'elemento non è presente, quindi lo si
inserisce direttamente
      }
             else {
                 table.put (s,s);
             }
source.add(tmp1);
```
Non è più necessario utilizzare il carattere separatore speciale perché adesso non è più necessario ricostuire l'ArrayList a partire dall'Hashtable in quando gli elementi vengono inseriti di volta in volta, ossia l'array viene inserito nell'Hashtable ogni qualvolta è verificata la prima condizione. La complessità di vis non cambia, ma in compenso non è necessario più il metodo ricostuisciArray prima implementato.

Poiché l'ArrayList che viene restituito dal metodo getArrayDest della classe netMatch ed invocato in netMatchPanel restituisce, con questa nuova implementazione, l'ArrayList definitivo e senza duplicati non possiamo tenere traccia, come era possibile prima, del numero di match totali, che come già detto, veniva originariamente mostrato in output. Implementando un apposito contatore nella funzione vis è possibile tenere traccia di tutte le sue chiamate e quindi di tutti i match che vengono trovati. È possibile mostrare in output il numero totale di match chiamando una funzione getTotalMatches

opportunamente implementata in netMatchTasks.

Il primo obiettivo è, quindi, stato raggiunto. Tuttavia in Netmatch viene data la possibilità all'utente non solo di costruire delle query precise da passare in input, ma, utilizzando l'apposito pannello detto Query Editor ed implmentato mediante la classe QtoolFrame, è possibile anche costruire delle query contenenti dei cammini approssimati ([1]). È possibile poter dunque ricercare i match contenenti cammini di qualsiasi lunghezza. L'utente ha la possibilità di impostare come meglio predilige la lunghezza di ogni singolo cammino. Una volta trovati i match (tramite l'invocazione del metodo match) all'interno della classe netMatch si verifica se sono stati trovati effettivamente dei match e si controlla se sono presenti nella query cammini approssimati. Se sono presenti occorre trovare tutti i cammini richiesti, quindi occorre ricostruire l'ArrayList target tenendo conto di essi. La ricerca dei cammini viene effettuata mediante un apposito metodo bfs che effettua una visita sul grafo. Tuttavia la nuova implementazione dell'algoritmo forniva, a tale passo, l'ArrayList già privo di tutti i duplicati e con ciascun elemento già ordinato. Di conseguenza l'eventuale ricerca dei cammini falliva inevitabilmente dando in output risultati incoerenti. È stato dunque necessario modificare ulteriormente il metodo vis. In particolar modo occorreva mantenere anche traccia del ritrovamento di tutti match nell'ordine esatto in cui essi venivano trovati e compresi di duplicati. Quindi è stata utilizzata una nuova struttura di tipo ArrayList che mantenesse traccia di ciò. In questo caso è stato necessario implementare in vis un nuovo inserimento mediante metodo add. Ma essendo tale operazione eseguibile in tempo  $O(1)$  ciò non ha comportato un costo in termini di prestazioni (se non in termini di memoria occupata). Successivamente all'invocazione di match nella classe netMatch si verifica (mediante un apposito controllo) se sono stati trovati match (si controlla un apposito contatore) e se la query contiene cammini approssimati (mediante un controllo sulla variabile booleana isQueryApprossimate implementata appositamente). Se la condizione è verificata si costruisce un nuovo ArrayList di destinazione ottenuto tenendo conto dei cammini approssimati. Al termine dell'esecuzione della ricerca mediante chiamata al metodo setArrayDest si aggiorna il nuovo ArrayList. Queste operazioni venivano effettuate sull'ArrayList di destinazione ottenuto mediante chiamata al metodo match. Come detto tale ArrayList si prevedeva avesse i duplicati (che poi sarebbero stati eliminati con il metodo già visto precedentemente). Stavolta si costruisce il nuovo ArrayList a partire da quello di appoggio costruito appositamente e costruito nelle chiamate al metodo vis perché l'ArrayList di destinazione ottenuto non può essere più utilizzato a tale scopo. Anche in questo caso occorre, prima di inserire ogni singolo elemento nell'ArrayList costruire la corrispondente stringa (in modo analogo a quanto visto precedentemente) ed inserire l'elemento solo se necessario. Sono qui mostrate le parti iniziale e finale della porzione di codice specifica che controlla l'esistenza di cammini approssimati e poi effettua l'inserimento vero e proprio.

```
if(val.intValue() > 0 && isApproximate) { 
                  ArrayList l1 = getArraySource();
          ArrayList 12 = \text{getArrayDest2()};Hashtable t = new Hashtable();
          ArrayList 13 = new ArrayList();
          ArrayList 14 = new ArrayList();
/* ALGORITMO PER IL CALCOLO DEI CAMMINI (codice omesso) */
if(count == qPaths.size()) {
                           l3.add(tmp1);
                           //l4.add(tmp2); //Prima veniva effettuato l'inserimento
diretto
                           total++;
                           Arrays.sort(tmp2);
               String s = " ";
               for (int i = 0; i < \text{tmp2.length}; i++)              s += Integer.toString(tmp2[i]);
                           if (!t.containsKey(s)) { //Eventuale inserimento in l4
                               t.put (s,s);
                               l4.add(tmp2);
            }
                           else {
                               t.put (s,s);
            }
```
Come si può notare 12 conterrà l'ArrayList di appoggio e non quello di destinazione, deve essere creata una nuova tabella hash nella quale verranno inserite le stringhe costruite. Alla fine possono essere aggiornati gli ArrayList.

```
setArrayDest(14);
setArraySource(13);
```
In buona sostanza, con questa nuova implementazione, si è ridotto di un ordine di grandezza la complessità dell'algoritmo. Considerato che, tendenzialmente, le operazioni di ricerca ed inserimento nella tabella hash sono costanti, è possibile fare svariate considerazioni: il metodo vis viene invocato tante volte quanti sono i match totali ( *m* volte, in base a come supposto precedentemente); il metodo vis definitivo è composto da un primo ciclo for per la costruzione degli array  $(O(n))$ , la creazione di una copia dell'array da mantenere non ordinato (  $O(n)$  ), un'operazione di ordinamento (  $O(n \log(n))$  ), la creazione della stringa (  $O(n)$  ); a questo punto si controlla se la stringa è presente nella tabella hash (  $O(1)$  ); se è presente viene effettuato un inserimento  $(O(1))$ , se non è presente viene aggiornato solo il contatore, quindi occorre effettuare una ricerca nella tabella (pur sempre tempo  $O(1)$ ). In definitiva la complessità di vis è  $O(n \log(n))$  . Essendo eseguito in totale m volte avremo  $O(mn \log(n))$  a fronte di  $O(m^2 n \log(n))$  . Dal momento in cui, in generale, Cytoscape viene utilizzato per l'analisi di reti biologiche molto complesse e, generalmente, aventi moltissime occorrenze duplicate, è, come sarà mostrato più avanti, un ottimo risultato.

Supponiamo, adesso, che ad un determinato passo dell'algoritmo vengano inseriti i seguenti identificatori di nodi del grafo nella tabella hash (i valori sono, in questo caso, di pura fantasia): {1,2,3}, {4,6,7}, {5,9}. La tabella hash generata avrà la struttura mostrata nella tabella che segue.

| Key | Value |
|-----|-------|
| 123 | 123   |
| 467 | 467   |
| 59  | 59    |

*Tabella 1: Il contenuto della tabella hash durante l'esecuzione di Netmatch*

Le chiavi ed i corrispondenti valori sono stringhe costruite a partire dagli array d'interi. Dal momento in cui questa implementazione era stata studiata per il caso iniziale in cui volevamo ricostruire in un secondo momento l'ArrayList a partire dalla Hashtable (originariamente avevamo inserito un carattere speciale come separatore per poter ricostruire ogni array), a questo punto questo espediente risulta fondamentalmente superfluo. È possibile però sfruttare le caratteristiche di questa struttura per mantenere memorizzati, per ogni singolo match il numero esatto di occorrenze che sono state trovate, quindi mantenere come chiave della tabella hash la stringa (necessario per effettuare il controllo pre-inserimento) e come valore, invece, incrementare di volta in volta un apposito contatore (sfuttando la classe Integer). Quindi in corrispondenza dei controlli pre-inserimento è stata effettuata la seguente modifica:

```
if (!table.containsKey(s)) { 
                  table.put (s,new Integer(1));
                  array.add(tmp3);
              }
              else {
                  table.put (s,new Integer(((Integer)table.get(s)).intValue()+1));
              }
```
Sopra è mostrata l'implementazione nel metodo vis, analogo procedimento vale nella porzione di codice per il calcolo dei cammini approssimati. Il perché di questa scelta sta nel fatto che, rispetto alla versione 2.1 di Netmatch, si vogliono mostrare in output, oltre che all'elenco di match con gli identificatori di nodo ed (eventualmente) la rappresentazione grafica, anche il numero di occorrenze ripetute per ogni singolo match.

La rappresentazione in output dei risultati avviene mediante la classe netMatchResultTableModel. La complicazione sta, tuttavia, nel fatto che in questa classe poco prima della rappresentazione grafica dei risultati i grafi vengono convertiti nel formato riconosciuto da Cytoscape. Del resto, in output, si vogliono mostrare gli identificatori dei nodi così come sono riconosciuti da Cytoscape. Risulta quindi necessario associare ai nuovi identificatori il numero di occorrenze corrispondente ma associato ai corrispondenti identificatori nel formato usato da Netmatch.

```
int tmp[] = (int[])complexes.get(i);String s = " ";
        for (int j=0; j<tmp.length; j++)s += tmp[j];        String dupl =
Integer.toString(((Integer)table.get(s)).intValue());
        data[i][0] = (new Integer(i + 1)).toString();
        data[i][1] = dup];data[i][2] = qetNodeNameList(qpComplex);data[i][3] = "No Image";
```
complexes contiene i nuovi identificatori nel formato di Cytoscape, mentre s è la stringa corrispondente, ma riferita ai vecchi identificatori; dupl è la stringa contenente il numero di match e data[i][1] è una nuova colonna aggiunta nella rappresentazione tabulare dell'output.

| <b>Results Panel</b>                         |                           |          |  |  |  |  |
|----------------------------------------------|---------------------------|----------|--|--|--|--|
| N                                            |                           |          |  |  |  |  |
| Match Number                                 | Nodes                     | Image    |  |  |  |  |
| 1                                            | 588117, 588116,<br>588119 | No Image |  |  |  |  |
| 2                                            | 588125, 588116,<br>588119 | No Image |  |  |  |  |
| 3                                            | 93124, 588116,<br>588119  | No Image |  |  |  |  |
| 4                                            | 588128, 588116,<br>588119 | No Image |  |  |  |  |
| Close<br>Create a new child network.<br>Save |                           |          |  |  |  |  |

*Illustrazione 3: Tabella con output senza visualizzazione del numero di occorrenze*

| Results Panel                                |                |                                            |          | 51 |  |  |  |  |
|----------------------------------------------|----------------|--------------------------------------------|----------|----|--|--|--|--|
| N                                            |                |                                            |          |    |  |  |  |  |
| Match Number                                 | Occurrences    | Nodes                                      | Image    |    |  |  |  |  |
| 1                                            | 2              | 588117, 588116,<br>588119                  | No Image |    |  |  |  |  |
| 2                                            | 6              | 588125, 588116,<br>588119                  | No Image |    |  |  |  |  |
| 3                                            | 6              | 93124, 588116,<br>588119<br>Occurrences: 6 | No Image |    |  |  |  |  |
| 4                                            | $\overline{2}$ | 588128, 588116,<br>588119                  | No Image |    |  |  |  |  |
| Close<br>Create a new child network.<br>Save |                |                                            |          |    |  |  |  |  |

*Illustrazione 4: Tabella con output con visualizzazione del numero di occorrenze*

# **4. Testing**

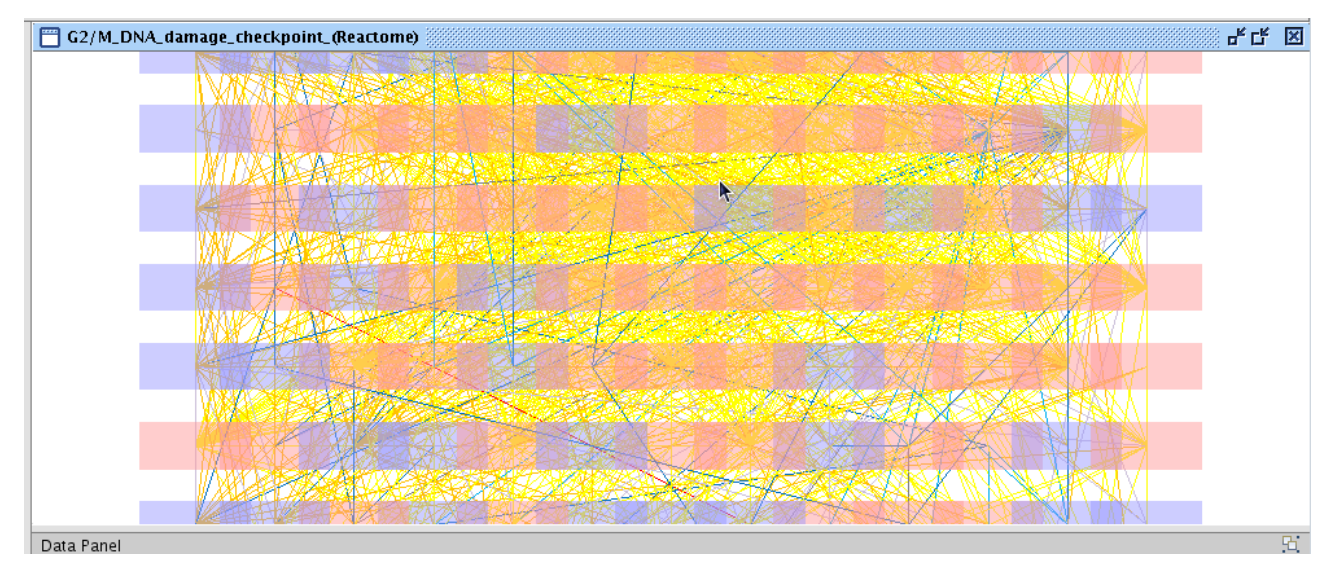

*Illustrazione 5: Una rete usata come esempio per il testing*

La prima fase dell'attività di testing è consistita nella verifica della correttezza dell'algoritmo implementato. Utilizzando grafi personalizzati in un primo momento abbastanza semplici, poi il grafo d'esempio galFiltered reso disponibile all'installazione di Cytoscape e, come passo finale, complesse reti scaricate da appositi database resi disponibili in internet, si è verificato innanzitutto che sia la versione 2.1 del plugin che la nuova versione aggiornata ottenessero gli stessi risultati, sia per quanto riguarda il numero di match totali, sia per quelli distinti e sia per l'esatto elenco di match ottenuti in output. Si è poi verificato che la somma delle occorrenze duplicate di ogni singolo match corrispondesse al numero totale di match individuati.

| $\overline{\Xi}$ |                                          |  | fabior@darkmoon:/opt/Cytoscape_v2.6.3           |  |
|------------------|------------------------------------------|--|-------------------------------------------------|--|
|                  | File Modifica Visualizza Terminale Aiuto |  |                                                 |  |
|                  |                                          |  | Found Empty Attribute. It becomes NODE: ? 27241 |  |
|                  |                                          |  | Found Empty Attribute. It becomes NODE:? 26869  |  |
|                  |                                          |  | Found Empty Attribute. It becomes NODE:? 26403  |  |
|                  |                                          |  | Found Empty Attribute. It becomes NODE: ? 26579 |  |
|                  |                                          |  | Found Empty Attribute. It becomes NODE:? 26905  |  |
|                  |                                          |  | Found Empty Attribute. It becomes NODE:? 26405  |  |
|                  |                                          |  | Found Empty Attribute. It becomes NODE: ?_27509 |  |
|                  |                                          |  | Found Empty Attribute. It becomes NODE:? 586897 |  |
|                  |                                          |  | Found Empty Attribute. It becomes NODE: ? 26941 |  |
|                  |                                          |  | Found Empty Attribute. It becomes NODE: ? 26053 |  |
|                  |                                          |  | Found Empty Attribute. It becomes NODE:? 27303  |  |
|                  |                                          |  | Found Empty Attribute. It becomes NODE:? 586855 |  |
|                  |                                          |  | Found Empty Attribute. It becomes NODE:? 26395  |  |
|                  |                                          |  | Found Empty Attribute. It becomes NODE:? 26593  |  |
|                  |                                          |  | Found Empty Attribute. It becomes NODE:? 25967  |  |
|                  |                                          |  | Found Empty Attribute. It becomes NODE:? 27271  |  |
|                  |                                          |  | Found Empty Attribute. It becomes NODE:? 27729  |  |
|                  |                                          |  | Found Empty Attribute. It becomes NODE:? 25961  |  |
|                  |                                          |  | Found Empty Attribute. It becomes NODE: ?_26037 |  |
|                  | Netmatch elapsed time: 933               |  |                                                 |  |
|                  | Number of total matches: 80058           |  |                                                 |  |
|                  | Number of distinct matches: 16161        |  |                                                 |  |
|                  | Total elapsed time: 65887                |  |                                                 |  |
|                  |                                          |  |                                                 |  |

*Illustrazione 6: Tempi di esecuzione della query dell'illustrazione 2 su Netmatch 2.1*

La fase più importante di testing è stata quella relativa all'efficienza dell'algoritmo. Nel capitolo precedente è stata mostrata la complessità computazionale della versione 2.1 di Netmatch e della nuova versione aggiornata (che al termine della fase di testing sarà la versione 2.2). È particolarmente interessante valutare in termini di millisecondi di esecuzione il miglioramento delle prestazioni della nuova implementazione. Risulta fin da subito evidente che per query che restituiscono un numero di match totali e di match distinti dello stesso ordine di grandezza, l'algoritmo risulta essere di poco meno efficiente. Del resto ciò dipende dall'ordinamento che viene eseguito in vis. Tuttavia se, il numero di match totali e ragionevolmente più grande del numero di match distinti, i risultati sono sbalorditivi. Provando sulla network G2/M\_DNA\_damage\_checkpoint (Reactome) importata da apposito Database e ricercando una semplice query costituita da tre nodi e tre cammini si può verificare che si ottengono 80058 match totali e 16161 match distinti. Con la versione 2.1 di Netmatch, il tempo di esecuzione (in millisecondi) per la ricerca dei match totali è stato pari a 933; il tempo totale (aggiungendo il tempo per l'eliminazione dei duplicati) è stato addirittura pari a 65887. Con la versione 2.2, il tempo di esecuzione per la ricerca dei match totali è stato 1325 (incremento molto accettabile considerato il numero abbastanza alto di match ricercati) ed il tempo totale di esecuzione pari sempre a 1325: del resto, l'eliminazione dei duplicati è già avvenuta nei 1325 millisecondi iniziali e non successivamente. Quindi, in definitiva, 1325 millisecondi a fronte di 65887: poco più di un secondo rispetto a ben oltre un minuto.

| $\overline{\mathbb{Z}}$ |                                          | fabior@darkmoon:/opt/Cytoscape_v2.6.3            | $\boldsymbol{\times}$ |
|-------------------------|------------------------------------------|--------------------------------------------------|-----------------------|
|                         | File Modifica Visualizza Terminale Aiuto |                                                  |                       |
|                         |                                          | Found Empty Attribute. It becomes NODE: ? 588129 |                       |
|                         |                                          | Found Empty Attribute. It becomes NODE: ? 587394 |                       |
|                         |                                          | Found Empty Attribute. It becomes NODE:? 586823  |                       |
|                         |                                          | Found Empty Attribute. It becomes NODE:? 586898  |                       |
|                         |                                          | Found Empty Attribute. It becomes NODE: ?_588103 |                       |
|                         |                                          | Found Empty Attribute. It becomes NODE:? 588143  |                       |
|                         |                                          | Found Empty Attribute. It becomes NODE: ? 588113 |                       |
|                         |                                          | Found Empty Attribute. It becomes NODE: ? 588099 |                       |
|                         |                                          | Found Empty Attribute. It becomes NODE: ? 586841 |                       |
|                         |                                          | Found Empty Attribute. It becomes NODE: ?_589708 |                       |
|                         |                                          | Found Empty Attribute. It becomes NODE:? 588107  |                       |
|                         |                                          | Found Empty Attribute. It becomes NODE:? 588117  |                       |
|                         |                                          | Found Empty Attribute. It becomes NODE: ? 588106 |                       |
|                         |                                          | Found Empty Attribute. It becomes NODE: ? 589721 |                       |
|                         |                                          | Found Empty Attribute. It becomes NODE: ?_586842 |                       |
|                         |                                          | Found Empty Attribute. It becomes NODE:? 586823  |                       |
|                         |                                          | Found Empty Attribute. It becomes NODE: ? 585488 |                       |
|                         |                                          | Found Empty Attribute. It becomes NODE: ? 586897 |                       |
|                         |                                          | Found Empty Attribute. It becomes NODE: ? 586855 |                       |
|                         | Netmatch elapsed time: 1325              |                                                  |                       |
|                         | Number of total matches: 80058           |                                                  |                       |
|                         | Number of distinct matches: 16161        |                                                  |                       |
|                         | Total elapsed time: 1325                 | Ľ                                                |                       |

*Illustrazione 7: Tempi di esecuzione della query dell'illustrazione 2 su Netmatch 2.2*

#### **5. Bugs**

La parte finale dell'attività di stage è consistita, invece, nell'individuazione di piccoli bug, già presenti nel plugin ancor prima che venissero effettuate le modifiche descritte nei capitoli precedenti. In particolar modo è stato individuato un bug nel QueryEditor: ogni qual volta veniva disegnata una query si mantenevano le informazioni sul numero di nodi, di cammini e di cicli generati nella query. Se la query rappresentata veniva passata a Netmatch e successivamente il Query Editor veniva riavviato (ad esempio per disegnare un ulteriore query) i precedenti valori non venivano azzerati, causando incoerenze, non rilevanti ai fini della ricerca dei match ma pur sempre deprecabili.

## **6. Note conclusive**

L'IDE usato per la modifica del codice Java è stato NetBeans 6.7.1 con JDK 1.6.0\_16 su Mandriva Linux 2010.0 Free (Linux 2.6.31.6-desktop-1mnb). La versione di Cytoscape utilizzata è stata la 2.6.3. La presente relazione è stata scritta ed impaginata con OpenOffice 3.1.1.

# **Bibliografia**

[1] A. Ferro, R. Giugno, G. Pigola, A. Pulvirenti, D. Skiprin, G. D. Bader, D. Shasha. *NetMatch: a Cytoscape plugin for searching biological networks. Bioinformatics* (2007) pagg. 910-912

[2] http://java.sun.com/javase/6/docs/api/index.html. *Java Platform API Specification* (2002)

[3] T. Cormen, C. Leiserson, R. Rivest, C. Stein. *Introduction to algorithms* (2002) pagg. 229-231